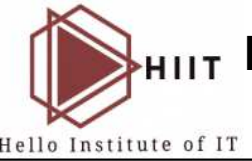

## **THELLO INSTITUTE OF INFORMATION TECHNOLOGY LTD. (HIIT)**

*Build your career through* HIIT

 **Information & Communication Technology** 

## **CLASS IX & X**

## **Course Pattern**

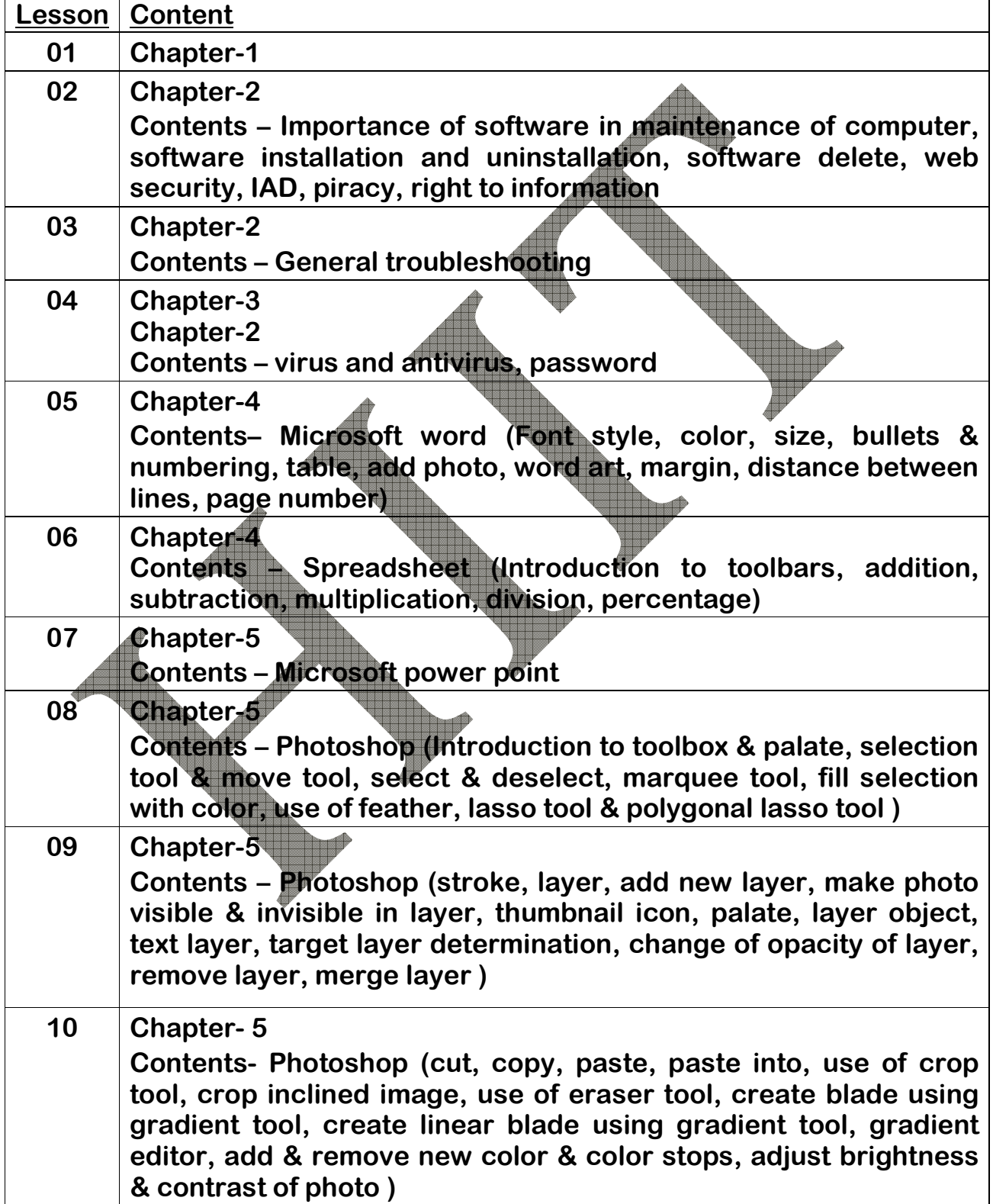

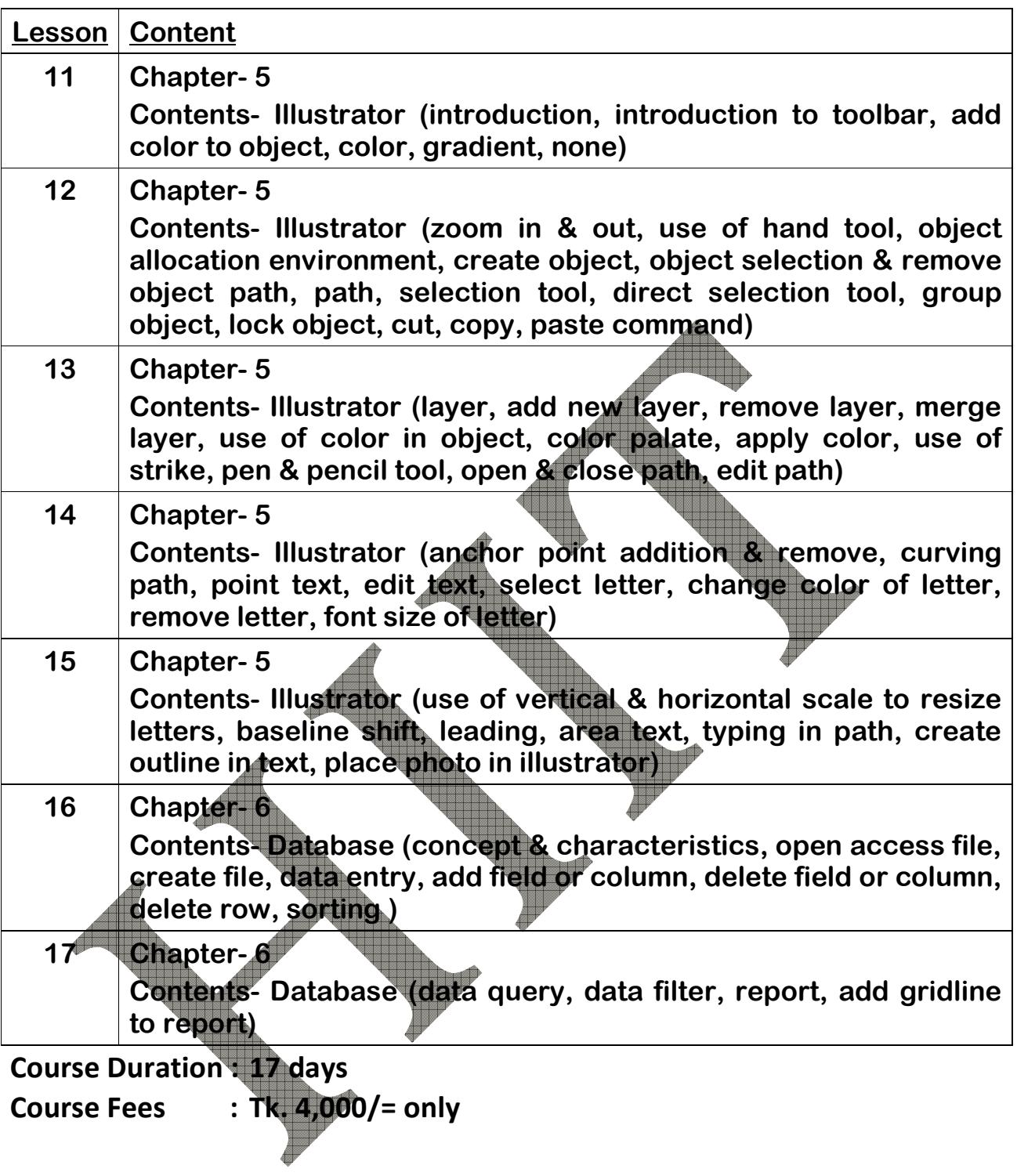

## HELLO INSTITUTE OF INFORMATION TECHNOLOGY LTD. (HIIT)

**31, Green Corner, Green Road, Dhanmondi R/A., Dhaka-1205 Cell: 01976-106266 E-mail: info@helloiit.com www.facebook.com/hiithello**

 **www.helloiit.com**